**Imprimir artigo da FAQ**

## Excluir ou substituir participante

## 15/05/2024 04:13:24

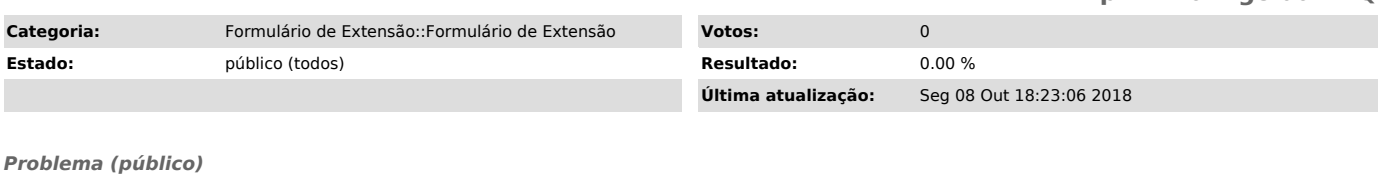

Se um dos participantes não é aprovado pelo respectivo departamento, posso excluí-lo ou substituí-lo por um outro?

## *Solução (público)*

Sim, o participante pode ser excluído ou substituído. Quando você receber a<br>mensagen comunicando que o participante não foi aprovado, acesse a página do<br>formulário de extensão, informe o seu "nome do usuário" e a senha, cl